Vi starter 10:15. Imens, les gjerne gjennom mini-notat fra sist under ressurser på uke8-siden: <u>Hva er klasser og objekter</u> Plan for i dag Plan for i dag ved Plan for i dag ved Plan for i dag ved Plan for i dag ved Plan for i dag ved Plan for i dag ved Plan for i dag ved Plan for i dag

# Objektorientert programmering i Python

IN1000 Høst 2019 – uke 8 Siri Moe Jensen

Siri Moe Jensen 1986 – Siri Moe Jensen IN1000 – Høst 2020 – Høst 2020 – Innebygge i Siri Moe Jensen 1988 – Innebygge i Siri Moe Jensen 1988 – Innebygge i Siri Moe Jensen 1988 – Innebygge i Siri Moe Jensen 1988 – Innebygge

Chat holdes åpen – vis litt moderasjon så er det lettere å plukke opp det som er viktig/ interessant for flere

- Informasjon om innhentings-seminar og obligatoriske oppgaver
- Kort repetisjon
- Referanser og objekter • oppgave i breakoutrooms

Pause

• Svar på evt chat-spørsmål

# IN1000-seminar torsdag: Innhenting

- Ta et krafttak med pensum fra før objektorientert programmering
	- korte teori-introduksjoner
	- livekoding
	- oppgaveløsing med støtte fra gruppelærere
- Mulighet for felles mengdetrening for de som er litt mer ajour
- Enkel servering på fysisk tilbud, Zoom-tilbud for deg som ikke kan/ vil møte fysisk
- Smittevern-regler følges, så forbehold om plass for fysisk deltakelse
	- Påmeldingsfrist kl 15:00 I DAG ONSDAG
	- Lenke og mer info fra semestersiden (se under Beskjeder)

### Siri Moe Jensen IN1000 – Høst 2020 3. Siri Moe Jensen IN1000 – Høst 2020 3. Siri Moe Jensen IN1000 – Høst 2020

## Obligatoriske krav for å få gå opp til eksamen

- Både oblig 7 og oblig 8 må godkjennes for å gå opp til eksamen
- Se tekst og lenker på semestersiden (under Obligatoriske innleveringer) om krav til eget arbeid:
	- Samarbeid om teori og andre oppgaver skriv egen kode for innlevering!
- Lever i god tid i tilfelle tekniske problemer eller annet. Hvis du leverer flere ganger er det siste versjon som gjelder.
- Behov for utsettelse se under Obligatoriske innleveringer

### Repetisjon Læringsmål uke 8 Enkle og mer sammensatte typer • Stoff fra forrige uke: Definere klasser, opprette objekter, kalle Har brukt verdier av ulike *innebygde typer*. Enkle typer som metoder. • Heltall (1, 45, -1) • Sannhetsverdier (True, False) • Forstå (mer av) hva som skjer bak kulissene når vi oppretter og bruker og mer sammensatte typer som kan inneholde mer enn en verdi og objekter tilbyr tjenester for å manipulere disse – lister, ordbøker og strenger. • Kjenne til referansevariabler og hvordan de fungerer Alt dette er generiske og anvendelige typer helt uavhengig av hva slags • Kunne skrive programmer med flere objekter av samme klasse, sette programmer vi skriver og hva de skal brukes til, og som følger med alle seg inn i programmer med flere klasser Python tolker. Siri Moe Jensen 1988 – Siri Moe Jensen 1989 – Siri Moe Jensen 1989 – Siri Moe Jensen 1989 – Siri Moe Jensen 19 Siri Moe Jensen **Internet i Siri Moe Jensen IN1000** – Høst 2020 **6** for de statsminister i Siri Moe Jensen i Siri Moe Jensen i Siri Moe Jensen i Siri Moe Jensen i Siri Moe Jensen i Siri Moe Jensen i Siri Moe Jensen i Siri

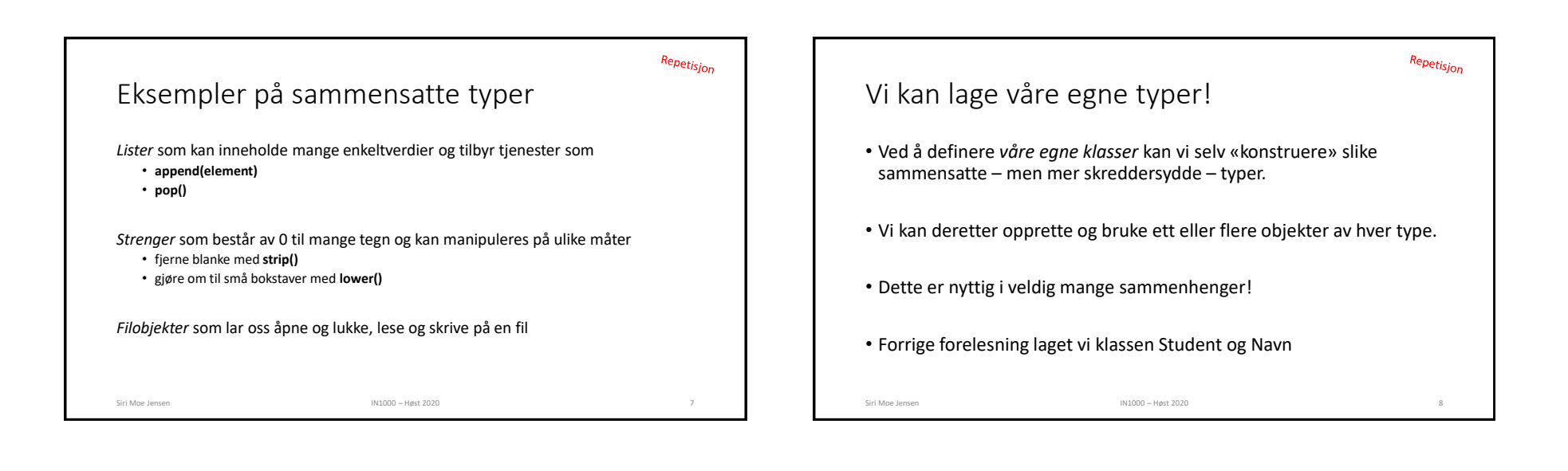

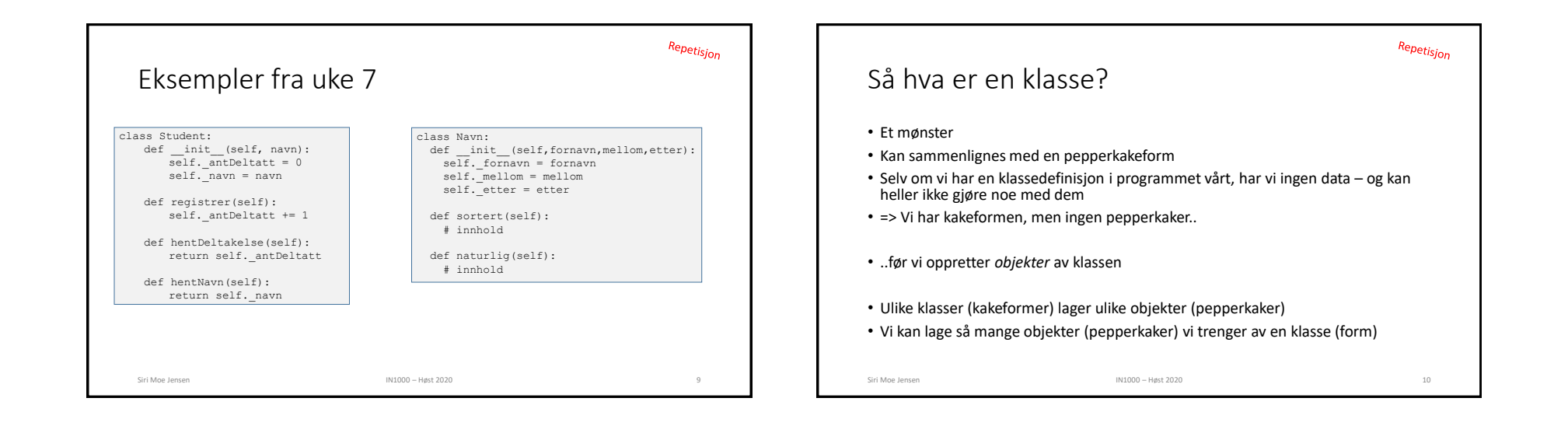

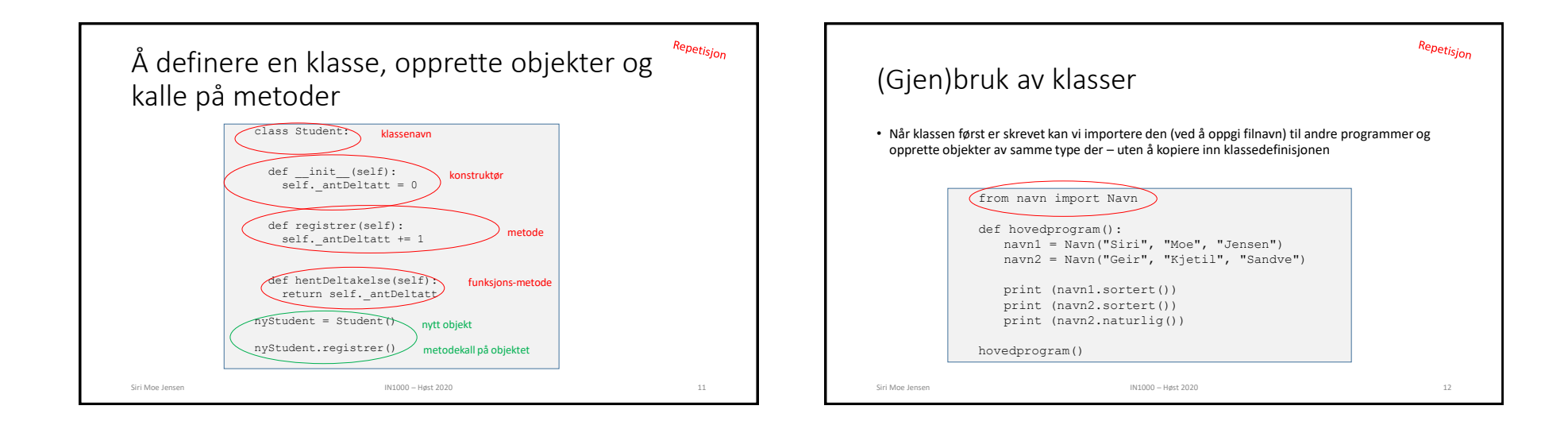

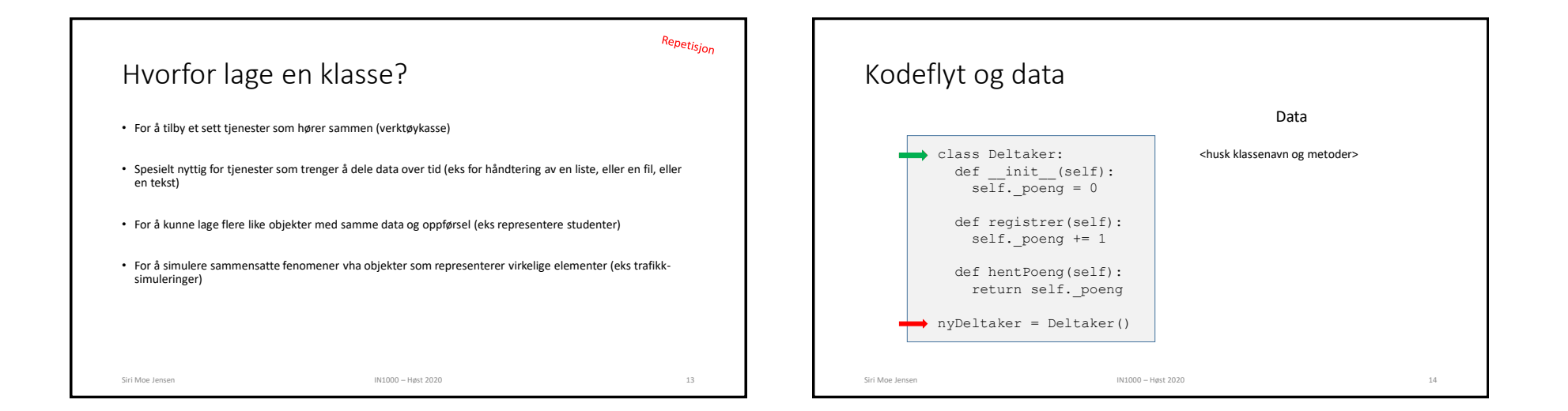

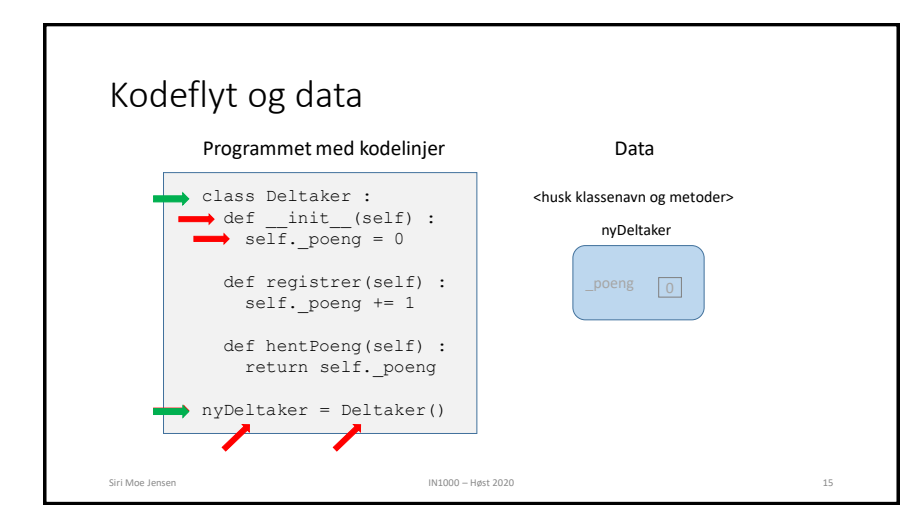

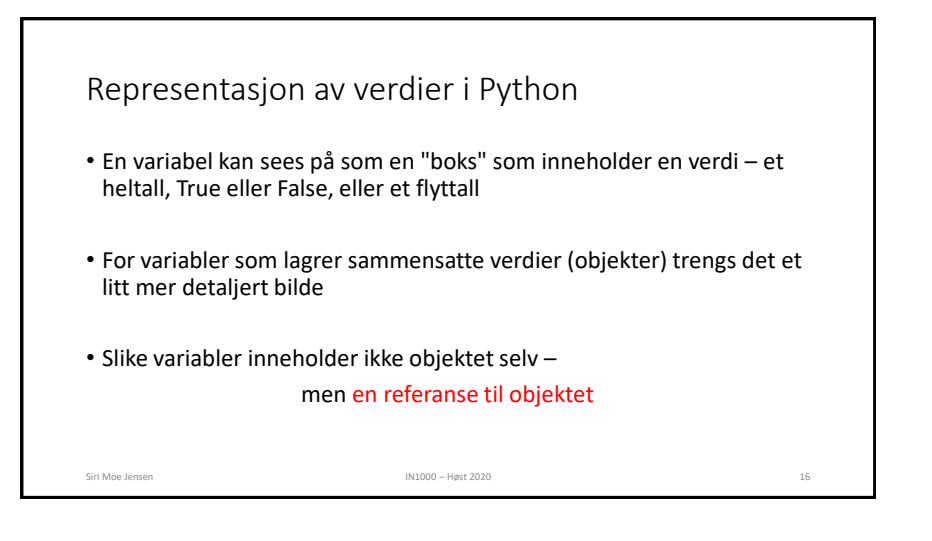

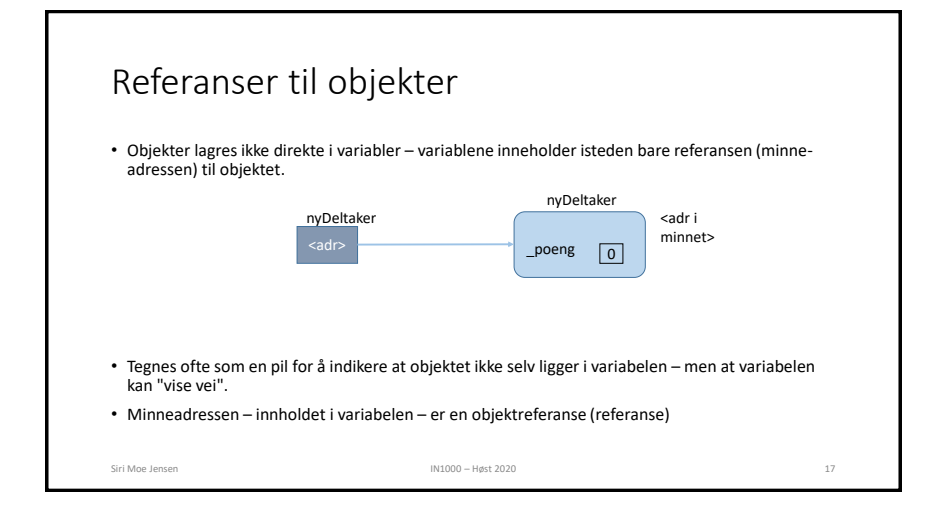

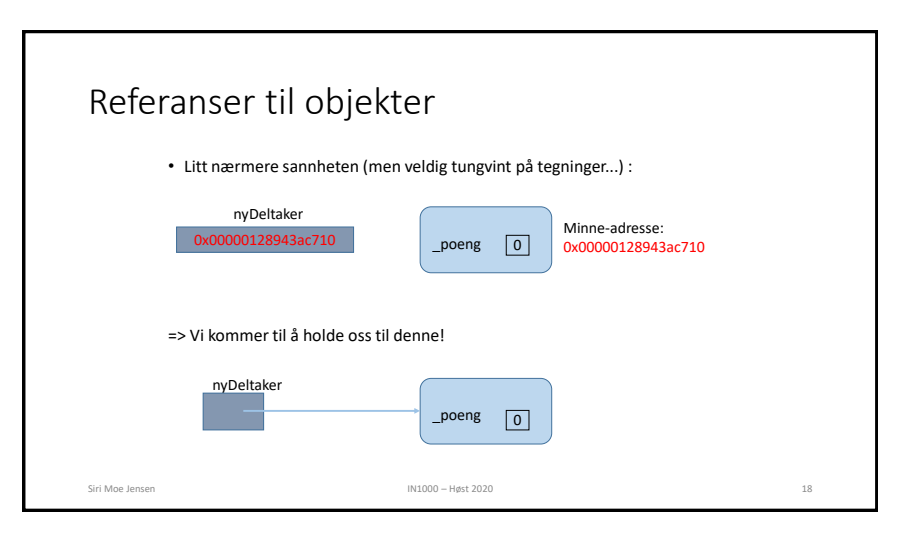

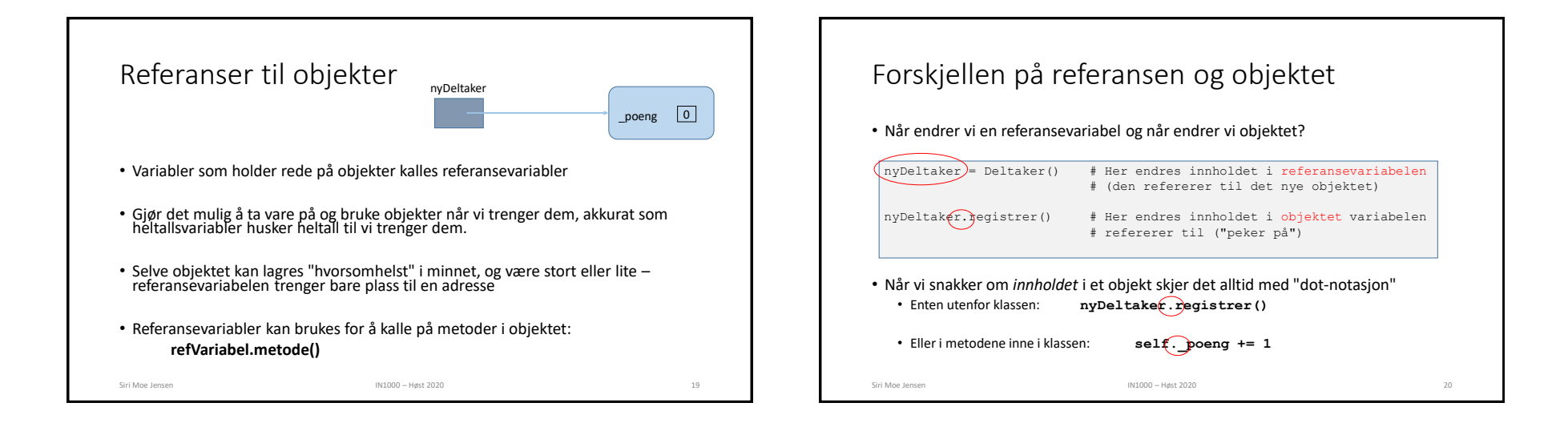

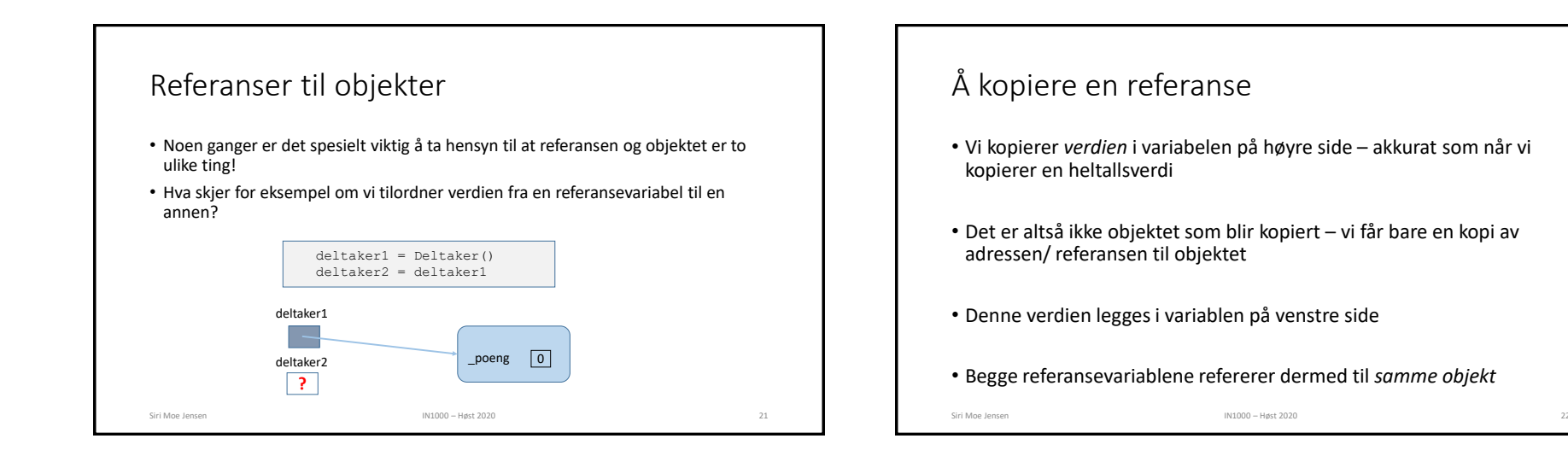

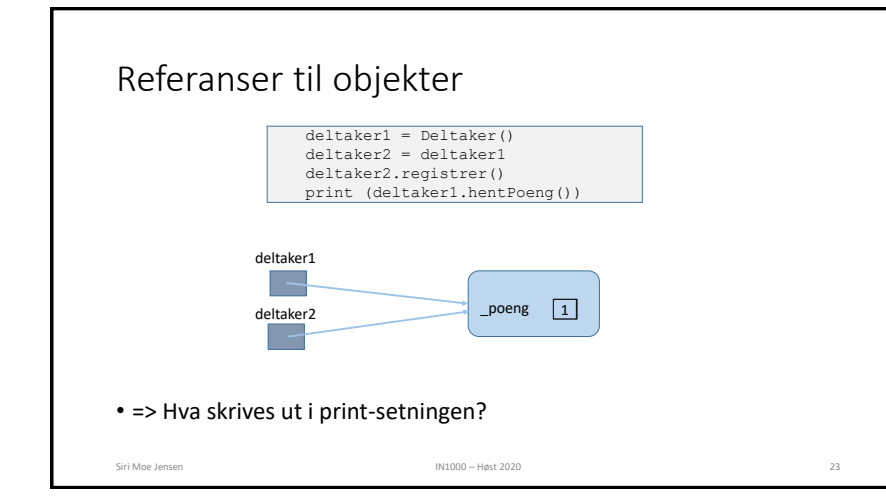

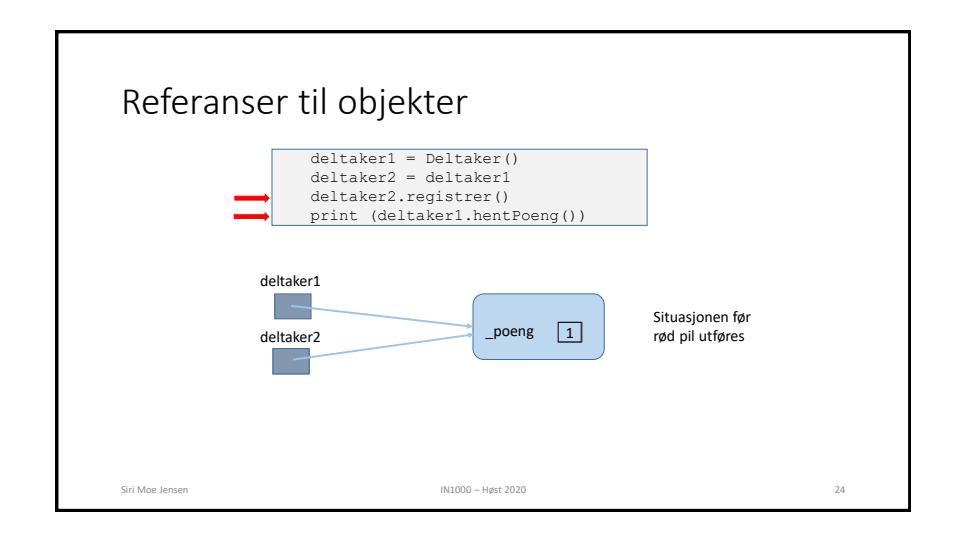

### 6

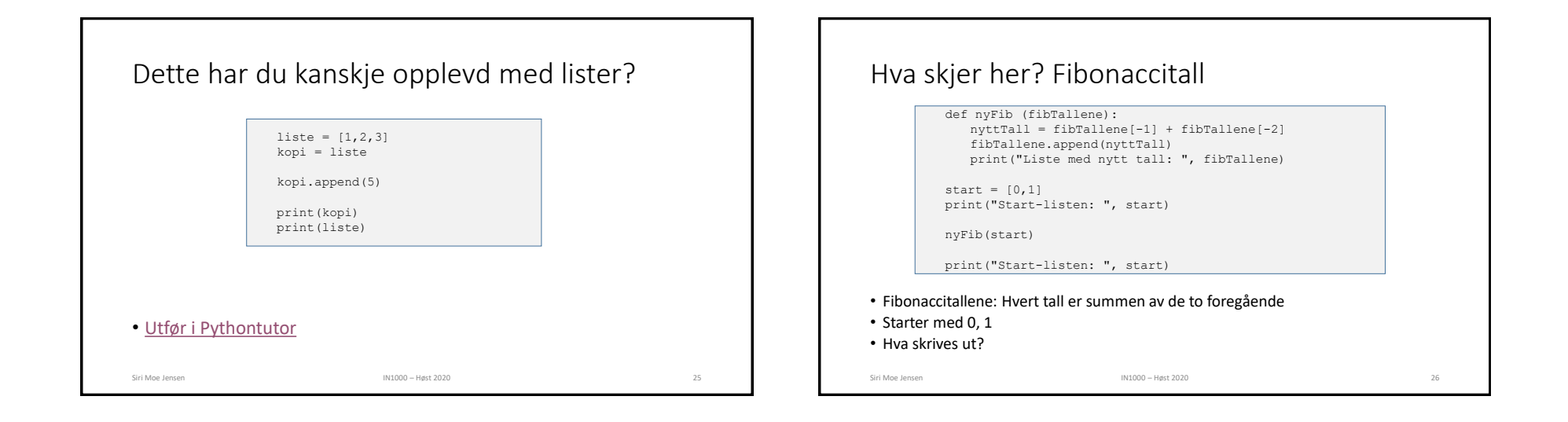

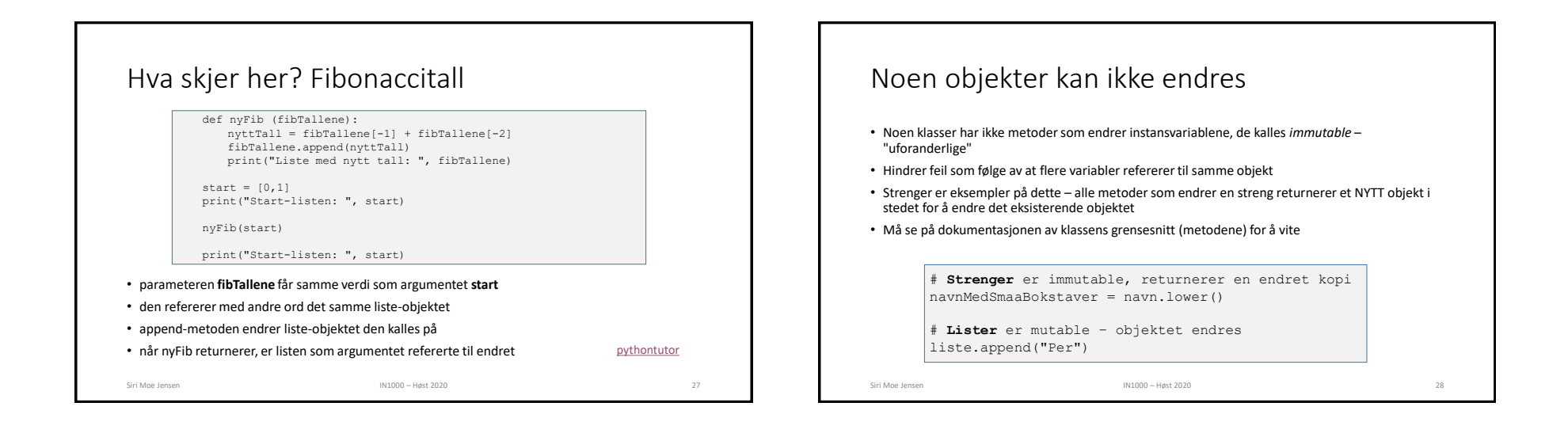

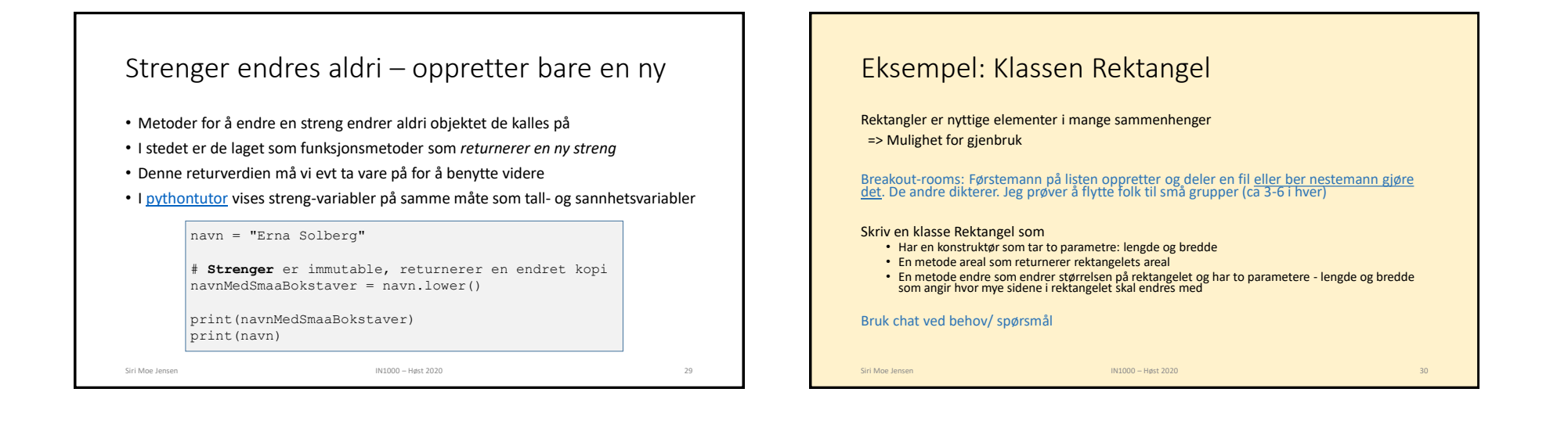

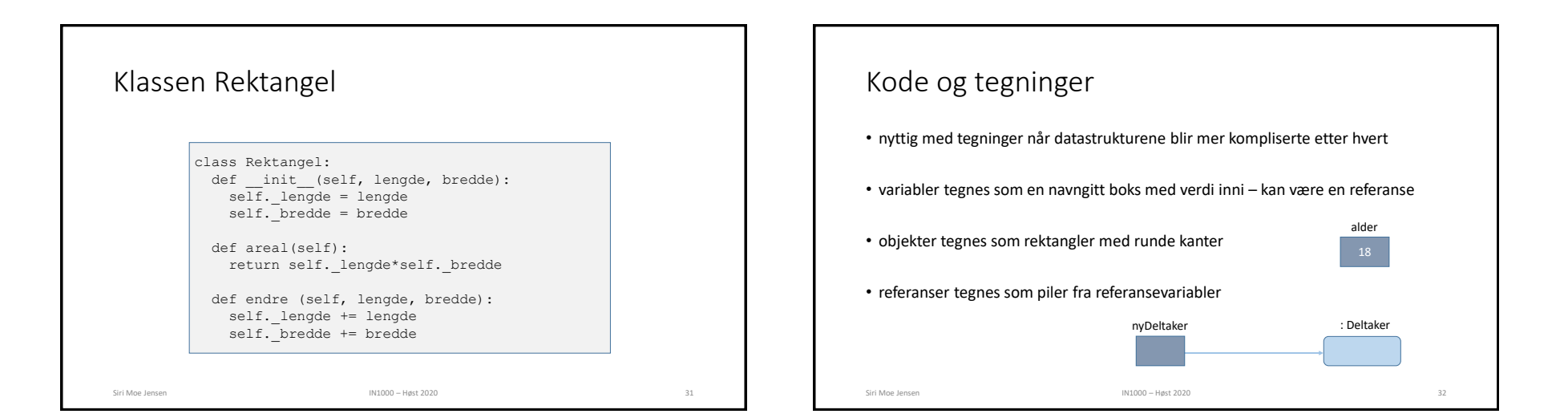

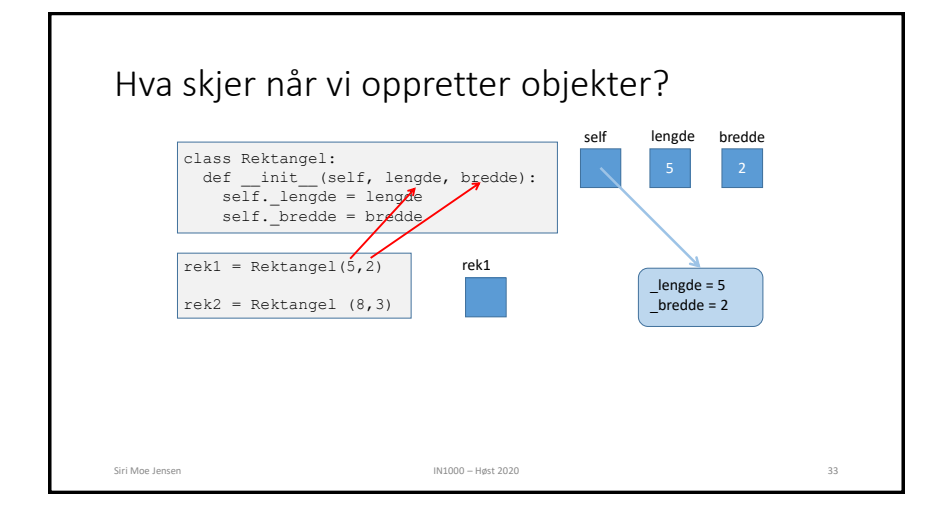

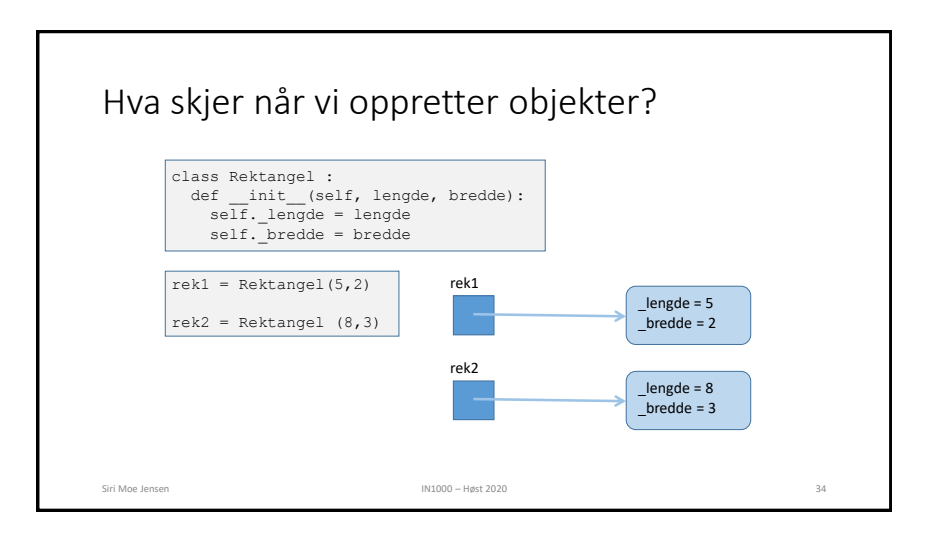

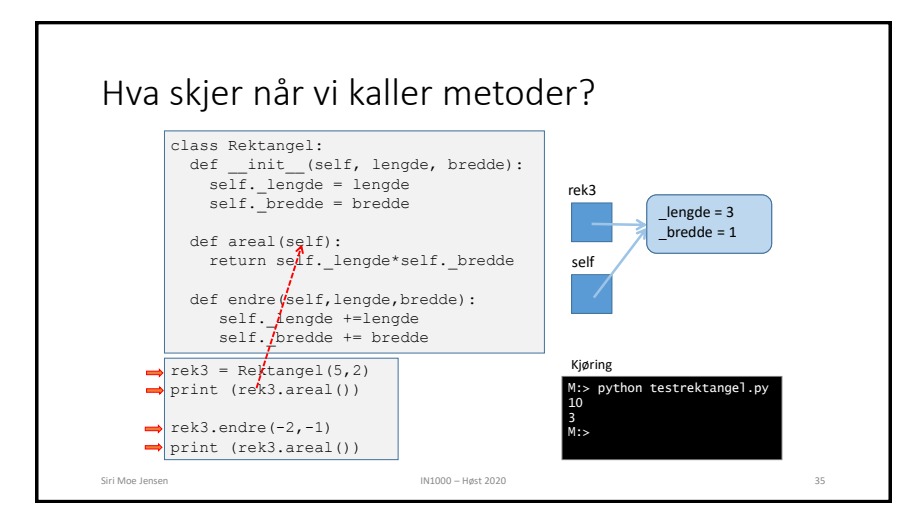

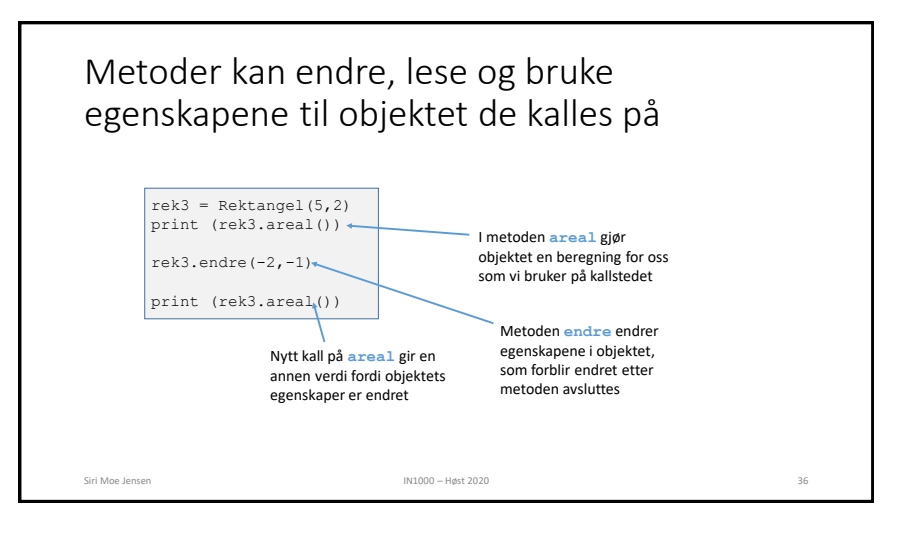

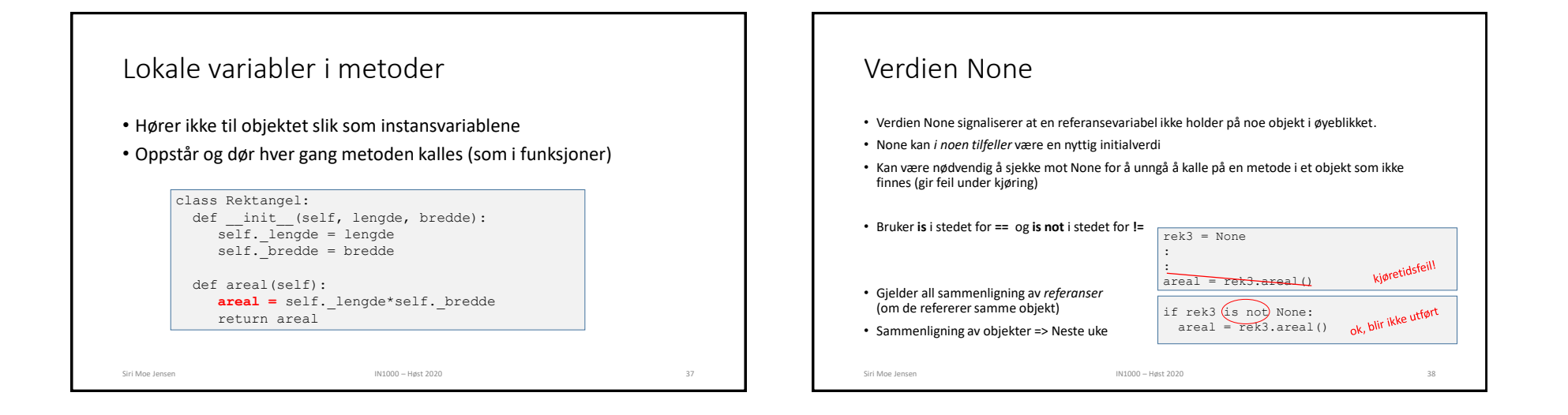

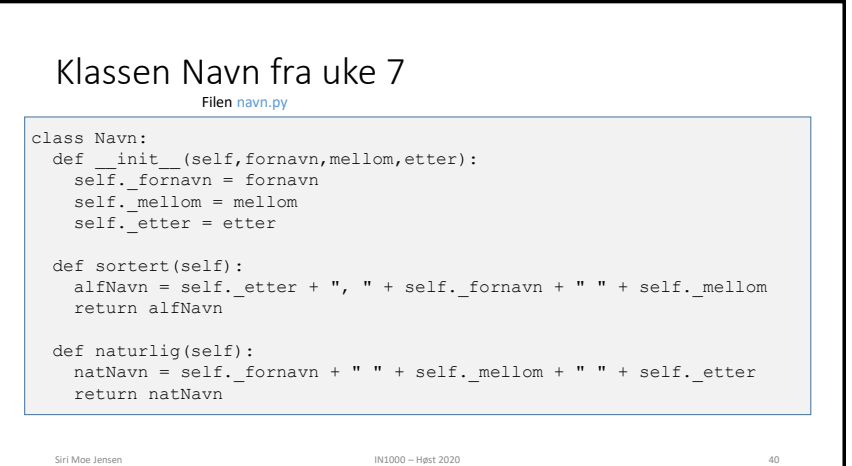

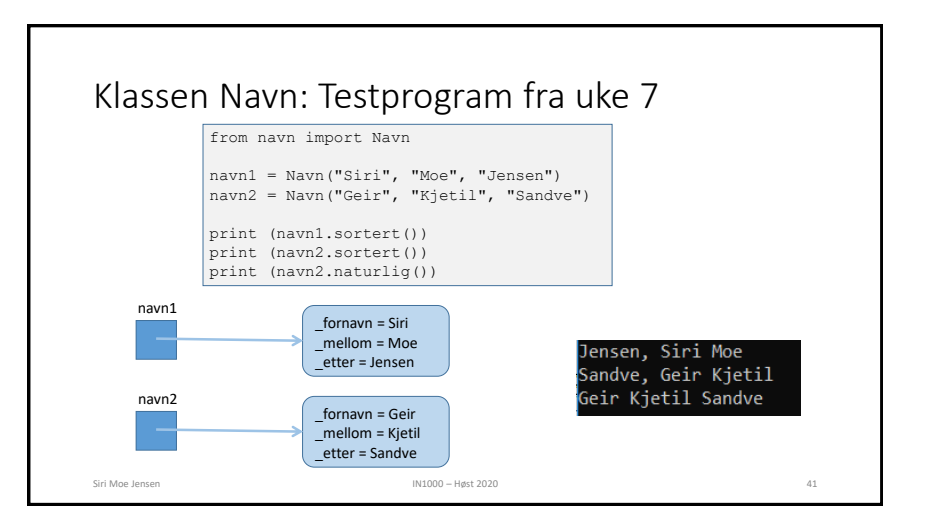

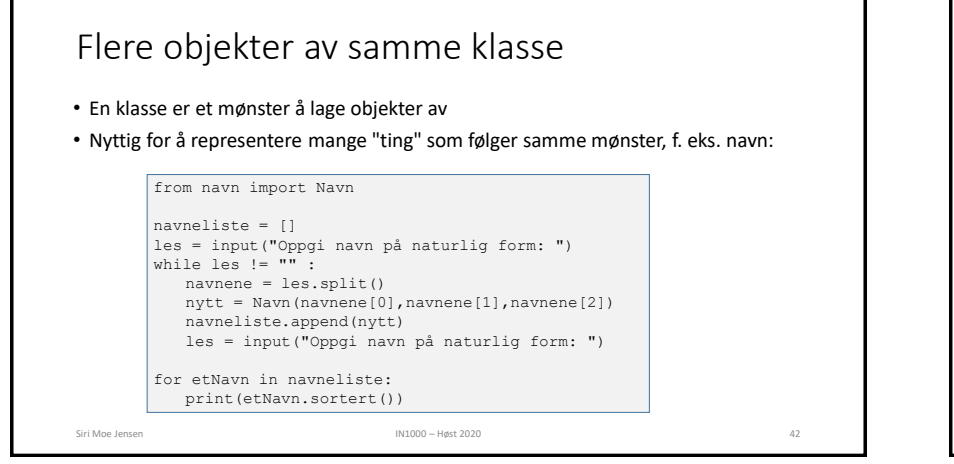

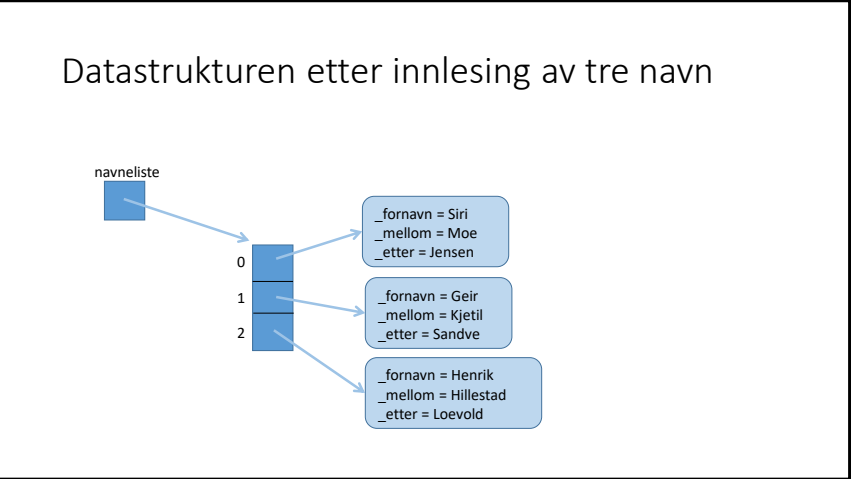

![](_page_10_Figure_3.jpeg)

![](_page_11_Figure_1.jpeg)

![](_page_11_Figure_2.jpeg)

![](_page_11_Figure_3.jpeg)